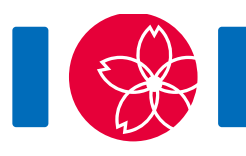

## 排座位

你要在一个长方形大厅里举办国际编程比赛,该大厅共有  $HWA$ 座位(  $H$ 行 $W$ 列) 。行的编号是从 $0$ 到 $H-1$ ,列的编号是从 $0$ 到 $W-1$ 。位于 $r$ 行 $c$  列的座位用  $(r, c)$ 表示。一共邀请了  $HW$ 位参赛者, 编号是从 0到 $HW-1$ 。你制定好了一个座位表,第 $i(0 \leq i \leq HW-1)$ 个参赛者被安排到座位  $(R_i, C_i)$ 。座位表中参赛者和座位是一一对应的。

大厅中一个座位集合  $S$ 被称为是长方形的,如果存在整数 $r_1, r_2, c_1$ 和 $c_2$ 满足下列条件:

- $0 \leq r_1 \leq r_2 \leq H-1$
- $0 \leq c_1 \leq c_2 \leq W-1$
- $S$  正好是所有满足  $r_1 \leq r \leq r_2$ 和 $c_1 \leq c \leq c_2$ 的座位 $(r,c)$ 的集合。

如果一个长方形座位集合包含 $k$  ( $1 \leq k \leq HW$ )个座位,并且被分配到这个集合的参赛者的编号恰好 是从0到k-1,那么该集合是美妙的。一个座位表的美妙度定义为这个表中美妙的长方形座位集合的 个数。

在准备好座位表后,你会收到一些交换两个参赛者座位的请求。具体来说,有Q个这样的请求,按时 间顺序编号为 $0 \equiv 0 - 1 \cdot \frac{\pi}{9}$   $(0 \leq j \leq Q - 1)$ 个请求希望交换参赛者 $A_i$ 和 $B_i$ 的座位。你立即接受每 个请求并更新座位表。每次更新后,你的目标是计算当前座位表的美妙度。

## 实现细节

你应该实现下列讨程和函数:

give initial chart(int H, int W, int[] R, int[] C)

- H. W:行数和列数
- · R. C: 两个长度为HW的数组,代表初始的座位表
- 这个过程只被调用一次,而且是在 swap seats的任何调用之前

int swap seats(int a, int b)

- 该函数用来处理一次交换座位的请求
- $a, b$ : 需要交换座位的参赛者
- 该函数被调用Q次
- 该函数应返回交换座位后座位表的美妙度

例子

 $\hat{\phi}$  H = 2, W = 3, R = [0, 1, 1, 0, 0, 1],  $C = [0, 0, 1, 1, 2, 2]$ ,  $\hat{\pi}$ l Q = 2.

评测程序先调用 give initial chart(2, 3, [0, 1, 1, 0, 0, 1], [0, 0, 1, 1, 2, 2]).

最初,座位表如下:

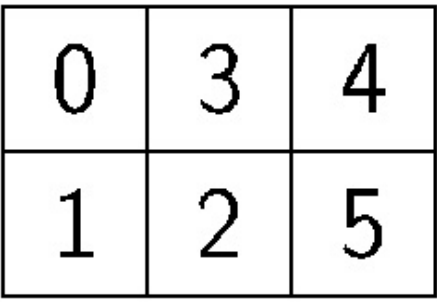

假设评测程序调用swap\_seats(0, 5)。在这个编号为 0的请求完成后,座位表变成:

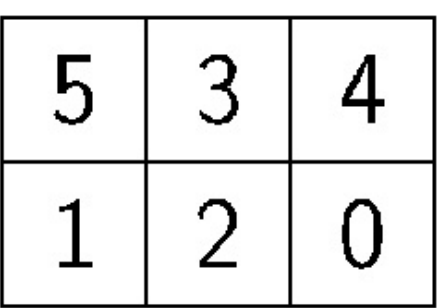

对应参赛者集合 $\{0\}$ ,  $\{0,1,2\}$ 和  $\{0,1,2,3,4,5\}$  的三个座位集合都是长方形和美妙的。所以,该座 位表的美妙度为 $3$ , swap seats应该返回 $3$ 。

假设评测程序再次调用swap\_seats(0, 5)。在这个编号为1的请求完成后,座位表回到初始状态。 对应参赛者集合 $\{0\}$ ,  $\{0,1\}$ ,  $\{0,1,2,3\}$ 和 $\{0,1,2,3,4,5\}$ 的四个座位集合都是长方形和美妙的。所 以,该表的美妙度为4, swap\_seats应该返回4。

在压缩附件包里的文件sample-01-in.txt和sample-01-out.txt对应于上述例子。此外,压缩 附件包中还有一些其他的输入输出例子。

## 限制条件

- $\bullet$  1  $\leq$  H
- $1 \leq W$
- $HW < 1000000$
- $0 \le R_i \le H 1$   $(0 \le i \le HW 1)$
- $0 \le C_i \le W 1$   $(0 \le i \le HW 1)$
- $(R_i, C_i) \neq (R_i, C_i)$   $(0 \leq i < j \leq HW 1)$
- $\bullet\ 1 \leq Q \leq 50\,000$
- 对于 swap\_seats的所有调用, $0 \leq a \leq HW-1$
- 对于 swap\_seats的所有调用, $0 \leq b \leq HW-1$
- 对于 swap seats的所有调用, $a \neq b$

子任务

- 1. (5分)  $HW \le 100, Q \le 5000$
- 2. (6 分)  $HW \le 10000, Q \le 5000$
- 3. (20  $\overleftrightarrow{\pi}$ )  $H \le 1000, W \le 1000, Q \le 5000$
- 4. (6分) 对于swap\_seats的所有调用, $Q \le 5000$ ,  $|a b| \le 10000$
- 5.  $(33 \nexists) H = 1$
- 6. (30 分) 无附加限制条件

## 评测程序示例

评测程序示例按照以下格式读入输入

- 第1行:  $H W Q$
- 第  $2 + i \overline{\bigcap} (0 \leq i \leq HW 1)$ :  $R_i C_i$
- 第 2 + HW + j 行( $0 \le j \le Q 1$ ):  $A_j B_j$

这里  $A_i$ 和 $B_i$  是调用 swap seats处理请求 $j$ 时的参数。

评测程序示例按照以下格式打印你的答案:

• 第  $1 + j$  行( $0 \leq j \leq Q - 1$ ): swap\_seats对于请求  $j$  的返回值